## SAP ABAP table SEPM\_GWS\_SO\_LF\_STATUS\_RANGE {EPM: SO Lifecycle status range ( used for RFC-processing )}

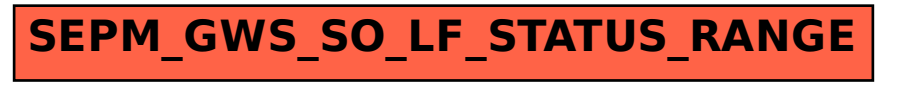